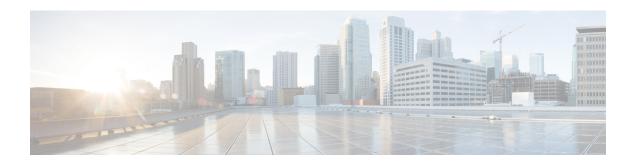

# RAB Release for Attach on the Same IU Connection

- Feature Summary and Revision History, on page 1
- Feature Description, on page 2
- Configuring RAB Release for Attach on the Same IU Connection, on page 2
- Monitoring and Troubleshooting, on page 2

# **Feature Summary and Revision History**

#### **Summary Data**

| Applicable Product(s) or Functional Area | SGSN                                                         |
|------------------------------------------|--------------------------------------------------------------|
| Applicable Platform(s)                   | • ASR 5500                                                   |
|                                          | • VPC-DI                                                     |
|                                          | • VPC-SI                                                     |
| Feature Default                          | Disabled - Configuration Required                            |
| Related Changes in This Release          | Not Applicable                                               |
| Related Documentation                    | Command Line Interface Reference   SGSN Administration Guide |

#### **Revision History**

| Revision Details  | Release |
|-------------------|---------|
| First introduced. | 21.12   |

## **Feature Description**

With this release SGSN will send "RAB Assignment Request" with RABs to be released list to RNC and the session will be cleaned-up internally when "Attach Request" is received on Direct Transfer message on the existing IU connection.

## **Configuring RAB Release for Attach on the Same IU Connection**

This section describes how to configure RAB Release for Attach on the Same IU connection.

#### **Configuring RAB Assignment Request**

Use the following configuration to send "RAB Assignment Request" with RABs to be released list to RNC by SGSN.

```
config
context context_name
  iups-service iups_service_name
  rnc id rnc_id
  [ no ]ranap rab-release-att-ext-iu
  end
```

Notes:

- ranap rab-release-att-ext-iu: When this CLI is configured, the SGSN will send "RAB Assignment Request" with RABs to be released list to RNC and the session will be cleaned-up internally when "Attach Request" is received on Direct Transfer message.
- no: Disables the configuration. By default this configuration is disabled.

### **Monitoring and Troubleshooting**

This section provides information regarding show commands and bulk statistics available to monitor and troubleshoot the RAB Release for Attach on same IU connection.

#### **Show Commands and Outputs**

show iups-service name service\_name

The output of this command includes the following fields:

**IUPS** configuration Output

• Rab release for Attach Request on existing IU:

#### **Verifying the RAB Release Extension configuration**

The following command displays configuration information about Enable/Disable sending of RAB Release list to RNC when new Attach Request is received on same the IU connection.

show configuration

Verifying the RAB Release Extension configuration